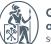

Graduate School of Managment St. Petersburg University

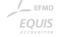

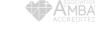

# MEETING ROOMS BOOKING

MEETING ROOM BOOKING IN OUTLOOK (BROWSER VERSION)

# MEETING ROOM BOOKING IN THE BROWSER

Open Outlook calendar in the browser on the site <u>www.office.com</u> or open <u>direct link</u>

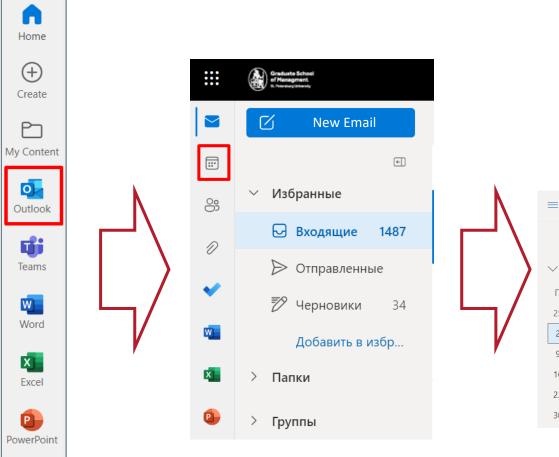

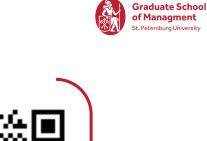

|            | =            | ١   | New   | meet | ing |            |              | 🛱 Ce | годня ← | → 02-08 | В мае 2022 г. | ~                        |
|------------|--------------|-----|-------|------|-----|------------|--------------|------|---------|---------|---------------|--------------------------|
| <b>-</b> / |              |     |       |      |     |            | ¢-           |      | 02 Пн   | 03 Вт   | 04 Ср         | <b>05 мая</b> Чт         |
|            | $\checkmark$ | Mai | i 202 | 22   |     | $\uparrow$ | $\checkmark$ | 12   |         |         |               |                          |
|            | П            | В   | С     | Ч    | П   | С          | В            | 12   |         |         |               |                          |
| ן ∕ ר      | 25           | 26  | 27    | 28   | 29  | 30         | 1            | 13   |         |         |               |                          |
| V          | 2            | 3   | 4     | 5    | 6   | 7          | 8            | 15   |         |         |               |                          |
|            | 9            | 10  | 11    | 12   | 13  | 14         | 15           |      |         |         | (             | •                        |
|            | 16           | 17  | 18    | 19   | 20  | 21         | 22           | 14   |         |         |               | Tect MD Conf Room 2205 A |
|            | 23           | 24  | 25    | 26   | 27  | 28         | 29           |      |         |         |               |                          |
|            | 30           | 31  | 1     | 2    | 3   | 4          | 5            | 15   |         |         |               |                          |

Link to calendar

## MEETING ROOM BOOKING

## IN THE BROWSER

Schedule a meeting and choose a meeting room

- 1. Select "New event" or click on the desired field in the calendar
- 2. Fill out the meeting card, click on the location field and select "View with Room Finder"

|           | Save Календарь 🗸                                        |     |       |        |                       |
|-----------|---------------------------------------------------------|-----|-------|--------|-----------------------|
| 00<br>+2  | Встреча 1                                               |     |       |        |                       |
| 8         | Пригласить участников                                   |     |       |        | Необязательно         |
| Ŀ         | 05.05.2022                                              |     | 15:00 | $\sim$ | Весь день 💽   🥘       |
|           | 05.05.2022                                              |     | 15:30 | ~      | 📿 🛛 Повтор: Никогда 🗸 |
| $\otimes$ | Поиск помещения или расположения                        |     |       |        | Собрание Teams 🔵      |
| Ŭ         | Предлагаемые расположения - П VihRoom410 © Доступно 835 |     |       |        |                       |
| =         | + View with Room Find                                   | der |       |        |                       |
| - 4       |                                                         |     |       |        |                       |

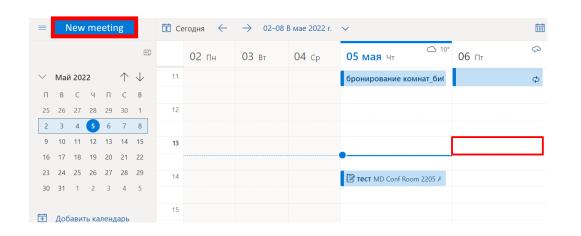

 Choose "Spb" and campus where you plan meeting

| Roon    | n Finder             |              | $\times$ |
|---------|----------------------|--------------|----------|
| Buildin | g                    | Clear filter | $\sim$   |
| Selec   | t a building         |              | $\sim$   |
| Недав   | зние здания          |              |          |
|         | MD.Main Conf Rooms   | 5            |          |
| All Ci  | ties                 |              |          |
| Spb     |                      |              | $\sim$   |
|         | MD.Main Conf Rooms   | 5            |          |
|         | Volkhovsky Conf Roor | ns           |          |

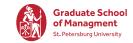

### **CHOOSING A MEETING ROOM**

Graduate School of Managment St. Petersburg University

• The list of rooms that are free and available for booking will appear after selecting the campus

| Room Finder ×                                                        |                                                           |       |  |  |  |  |  |  |
|----------------------------------------------------------------------|-----------------------------------------------------------|-------|--|--|--|--|--|--|
| Building Clear filter                                                |                                                           |       |  |  |  |  |  |  |
| Volk                                                                 | Volkhovsky Conf Rooms                                     |       |  |  |  |  |  |  |
| Capacity Floor<br>Любое з<br>Features                                |                                                           |       |  |  |  |  |  |  |
| Select features $\lor$                                               |                                                           |       |  |  |  |  |  |  |
| Конференц-залы в Volkhovsky Conf Rooms Olkhovsky Library Conf Room 1 |                                                           |       |  |  |  |  |  |  |
|                                                                      | Э Доступно 8 10 9 SPb -                                   |       |  |  |  |  |  |  |
|                                                                      | Volkhovsky Library Conf Room 2<br>© Доступно 85 ® SPb 🖵   |       |  |  |  |  |  |  |
|                                                                      | U Volkhovsky Library Conf Room 3<br>О Доступно R3 Ø SPb 🖵 |       |  |  |  |  |  |  |
|                                                                      | Volkhovsky Library Conf Ro                                | oom 4 |  |  |  |  |  |  |

• Please note that the capacity is indicated in the parameters of the rooms.

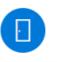

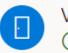

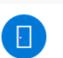

• For the right choice, indicate the required room capacity

| $\sim$ |
|--------|
|        |

Конференц-залы в Volkhovsky Conf Rooms

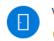

Volkhovsky Library Conf Room 1

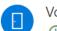

Volkhovsky Library Conf Room 2

🕒 Available 🛛 SPb 🖵

### SCHEDULE A MEETING

• After choosing a room, it will stand in the meeting card. Check that everything is filled out correctly and click «Send»

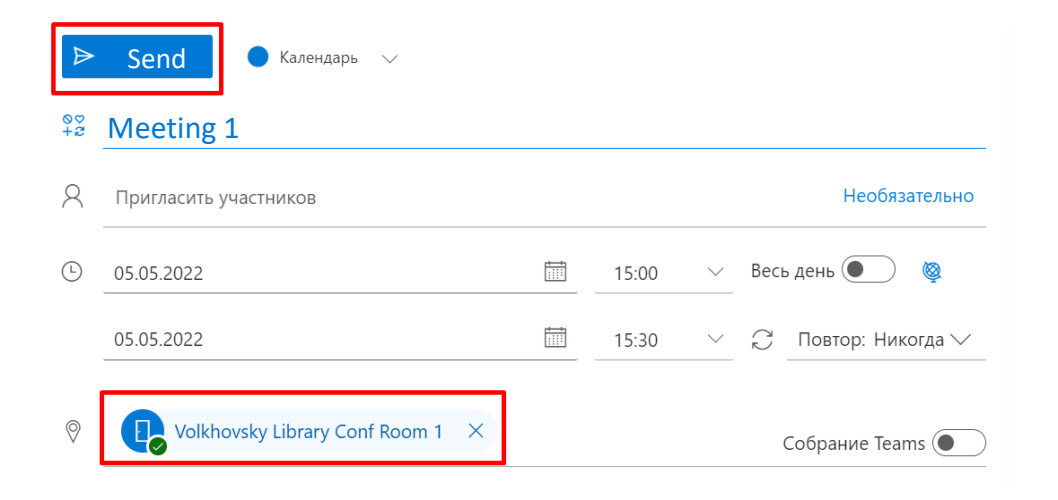

• After sending, you will receive a message from the Room by mail that the invitation has been accepted. If the message did not come, write to support and check the status of the reservation

Graduate School of Managment St. Petersburg University

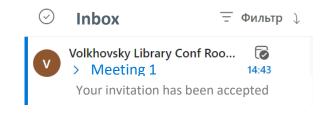

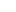

- 6

# MEETING ROOM BOOKING IN OUTLOOK APP

# **MEETING ROOM BOOKING** IN OUTLOOK APP

- Go to "Calendar" in Outlook app
- Select "Create a meeting" or click on the desired time slot in the calendar

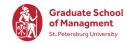

Select "Location", then select a • room/audience in Mikhailovskaya Dacha or Volkhovskiy campus

| Inbox            6       -12 июня 2022         Drafts       Sent Items       3       31       1       2       3       4       5         Sent Items       3       31       1       2       3       4       5         Archive       20       21       22       23       24       25       26         27       28       29       30       -       -       -       -         Mom Mom       Induction Induction Inductin Inducti                                                                                                    | ∼anna.trofimtseva@gsom |      |             | New Appointment |    |    |    |                                                               |    | /leeting | <ul> <li>Meet Now</li> </ul> | n 📫 New Teams Meeti |
|----------------------------------------------------------------------------------------------------|------------------------|------|-------------|-----------------|----|----|----|---------------------------------------------------------------|----|----------|------------------------------|---------------------|
| Jorafts       30       31       1       2       3       4       5         Sent Items       6       7       8       9       10       11       12         > Deleted Items       3       14       15       16       17       18       19         20       21       22       23       24       25       26       800       1000       1000       1000       1000       1000       1000       1000       1000       1000       1000       1000       1000       1000       1000       1000       1000       1000       1000       1000       1000       1000       1000       1000       1000       1000       1000       1000       1000       1000       1000       1000       1000       1000       1000       1000       1000       1000       1000       1000       1000       1000       1000       1000       1000       1000       1000       1000       1000       1000       1000       1000       1000       1000       1000       1000       1000       1000       1000       1000       1000       1000       1000       1000       1000       1000       1000       1000       1000       1000                                                                                                    | Inbox                  | <    | < Июнь 2022 |                 |    |    |    | <ul> <li>Today</li> <li>Today</li> <li>6 - 12 июн;</li> </ul> |    |          | 12 июня 2022                 |                     |
| Sent Items       6       7       8       9       10       11       12         > Deleted Items       3       14       15       16       17       18       19         Archive       20       21       22       23       24       25       26         Conversation History       Image: Sent Items       9       0       20       21       22       23       24       25       26         Image: Image: Imag                                                                                                    | Drafts                 | 117- |             |                 |    |    |    |                                                               |    |          |                              |                     |
| > Deleted Items       3       13       14       15       16       17       18       19         Archive       20       21       22       23       24       25       26         Conversation History       20       21       22       23       24       25       26         Email from Mom       11       16       17       18       19       100       1000         1       2       3       1200       1100       1100       1100       1100                                                                                                    | Cant Itama             |      |             |                 | -  |    |    |                                                               |    |          | понедельник                  | вторник             |
| > Deleted Items       3       20       21       22       23       24       25       26         Archive       20       21       22       23       24       25       26         Conversation History       Hions 2022       1000       1000         Email from Mom       11       20       3       1100                                                                                                    | Sent items             |      |             |                 |    |    |    |                                                               |    |          | 6                            | 7                   |
| Archive     27     28     29     30     9:00       Conversation History     Июль 2022     10:00     10:00       Email from Mom     ПН     BT     CP     чТ     ПТ     C5     BC       1     2     3     12:00     12:00     12:00                                                                                                    | > Deleted Items        | 3    |             |                 |    |    |    |                                                               |    |          |                              |                     |
| Conversation History         Июль 2022         10:00         10:00           Email from Mom         ПН ВТ СР ЧТ ПТ СБ ВС         11:00         11:00           1         2         3         12:00                                                                                                    | Archive                |      | 27          | 28              | 29 | 30 |    |                                                               |    |          |                              |                     |
| Email from Mom         Image: CP ut minimized and the company of the company of |                        |      |             |                 |    |    |    |                                                               |    |          |                              |                     |
| Email from Mom         1         2         3         12:00                                                                                                    | Conversation History   |      | Июль 2022   |                 |    |    |    |                                                               |    |          |                              |                     |
|                                                                                                    | Email from Mom         |      | пн          | BT              | СР | ЧT | ΠΤ | СБ                                                            | BC |          |                              |                     |
| Junk Email                                                                                                    | Ivels Fernil           |      |             |                 |    |    | 1  | 2                                                             | 3  | 12:00    |                              |                     |
|                                                                                                    | Email from Mom         |      | Πŀ          | BT              |    |    | ПТ |                                                               |    |          |                              |                     |

| Tit <u>l</u> e              | Test                |                  |                   |                    |                       |           |
|-----------------------------|---------------------|------------------|-------------------|--------------------|-----------------------|-----------|
| Save & Close Start ti       | me Чт 09.06         | 6.2022           | 19:00             | ▼ □ All            | day 🗌 👰 Time <u>z</u> | ones      |
| En <u>d</u> tir             | те <b>Чт 09.06</b>  | 6.2022           | 20:00             | ▼ O M <sub>2</sub> | ke Recurring          |           |
| Locatio                     | on                  |                  |                   |                    |                       |           |
| Search: <u>A</u> ll columns | ○ <u>N</u> ame only | A <u>d</u> dress |                   |                    |                       |           |
|                             | -                   | → × All Roor     | ns - anna.trofimt | tseva@gsom.spb     | u.ru ⊻ Ad <u>v</u> ar | nced Find |
| Name                        | Location            | Business Phone   | Capacity De       | escription Emai    | l Address             |           |
| MD Conf Room 2244           | MD.main.right       |                  | Roc               | om MD.Re           | oom.2244@gsom.s       | ^         |
| MD Conf Room 2245           |                     |                  | Roc               |                    | oom.2245@gsom.s       |           |
| MD Conf Room 2246           |                     |                  | Roc               | om MD.Re           | oom.2246@gsom.s       |           |
| MD Conf Room 2247           | MD.main.right       | 6                | Roc               | om MD.Re           | oom.2247@gsom.s       |           |
| VlhRoom309                  | St. Petersburg,     |                  | Roc               | om VlhRo           | om309@gsom.spb        |           |
| VlhRoom311                  |                     |                  | Roo               | om VlhRo           | om311@gsom.spb        |           |
| VlhRoom315                  |                     |                  | Roc               | om VlhRo           | om315@gsom.spb        |           |
| VlhRoom403                  | St. Petersburg,     |                  | 0 Roo             | om VlhRo           | om403@gsom.spb        |           |
| VlhRoom410                  | St. Petersburg,     | 3                | 5 Roo             | om VlhRo           | om410@gsom.spb        |           |
| VlhRoomExtra                |                     |                  | Roo               | om VlhRo           | omExtra@gsom.spb.     |           |
| 🖸 Volkhovsky Library C      | o Volkhovsky.Lib    | 1                | 0 Roo             | om Vlh.Ro          | oom.Library1@gso      |           |
| 🕑 Volkhovsky Library C      | o Volkhovsky.Lib    | 5                | Roc               | om Vlh.Ro          | oom.Library2@gso      |           |
| 🖸 Volkhovsky Library C      | o Volkhovsky.Lib    | 3                | Roc               | om Vlh.Ro          | oom.Library3@gso      |           |
| Volkhovsky Library C        | o Volkhovsky.Lib    |                  | Roc               | om Vlh.Ro          | oom.Library4@gso      | ~         |
| <                           |                     |                  |                   |                    |                       | >         |
| Rooms                       |                     |                  |                   |                    |                       |           |
|                             |                     |                  |                   |                    | ОК                    | Cancel    |

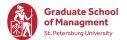

The room names and fields (accommodation, capacity) will help you by the choice:

#### Name:

- MD Mikhailovskaya dacha
- Vlh Volkhov lane

Location:

- MD.main.right-wing
- MD.main.left-wing
- Volkhovsky.Library
- Volkhovskiy per., 3

|                                | $\rightarrow$   | $\cdot$ × | All Rooms - anna | .trofimtseva@gs | om.spbu.ru ∽ Ad <u>v</u> ano | ed Find |
|--------------------------------|-----------------|-----------|------------------|-----------------|------------------------------|---------|
| Name                           | Location        | Business  | Phone Capacity   | Description     | Email Address                |         |
| MD Conf Room 2244              | MD.main.right   |           | 6                | Room            | MD.Room.2244@gsom.s.         | 1       |
| MD Conf Room 2245              | MD.main.right   |           | 6                | Room            | MD.Room.2245@gsom.s.         |         |
| • MD Conf Room 2246            | MD.main.right   |           | 6                | Room            | MD.Room.2246@gsom.s.         |         |
| MD Conf Room 2247              | MD.main.right   |           | 6                | Room            | MD.Room.2247@gsom.s.         |         |
| VIhRoom309                     | St. Petersburg, |           | 0                | Room            | VIhRoom309@gsom.spb .        |         |
| <ul> <li>VlhRoom311</li> </ul> |                 |           |                  | Room            | VlhRoom311@gsom.spb          |         |
| VlhRoom315                     |                 |           |                  | Room            | VlhRoom315@gsom.spb          |         |
| <ul> <li>VlhRoom403</li> </ul> | St. Petersburg, |           | 70               | Room            | VlhRoom403@gsom.spb          |         |
| VlhRoom410                     | St. Petersburg, |           | 35               | Room            | VlhRoom410@gsom.spb          |         |
| VlhRoomExtra                   |                 |           |                  | Room            | VlhRoomExtra@gsom.spl        |         |
| Volkhovsky Library Co.         | Volkhovsky.Lib  |           | 10               | Room            | Vlh.Room.Library1@gso        |         |
| Volkhovsky Library Co.         | Volkhovsky.Lib  |           | 5                | Room            | Vlh.Room.Library2@gso        |         |
| Volkhovsky Library Co.         | Volkhovsky.Lib  |           | 3                | Room            | Vlh.Room.Library3@gso        |         |
| Volkhovsky Library Co.         | Volkhovsky.Lib  |           | 3                | Room            | Vlh.Room.Library4@gso        |         |
| <                              |                 |           |                  |                 |                              | >       |
| Rooms                          |                 |           |                  |                 |                              |         |

 After choosing a room, it will stand in the meeting card. Check that everything is filled out correctly and click "Send"

| $\triangleright$ | Title      | Test                                             |
|------------------|------------|--------------------------------------------------|
| Send             | Required   | O <u>MD Conf Room 2205</u>                       |
|                  | Optional   |                                                  |
|                  | Start time | Чт 09.06.2022 🗄 19:00 🔻 🗌 All day 🗌 🍥 Time zones |
|                  | End time   | Чт 09.06.2022 📋 20:00 🔻 🕂 Make Recurring         |
|                  | Location   | MD Conf Room 2205                                |

• After sending, you will receive a message from the Room by mail that the invitation has been accepted. If the message did not come, write to support and check the status of the reservation

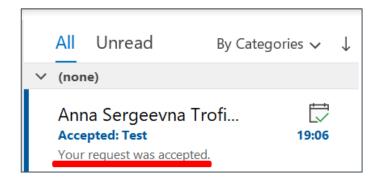

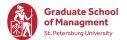

### CONTACTS

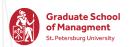

### Helpdesk contacts:

- Phone 8-800-222-53-92
- E-mail <a href="mailto:support@gsom.spbu.ru">support@gsom.spbu.ru</a>
- Contact form <u>https://gsom.spbu.ru/gsom/contacts/support/</u>

Requests can be proceeded from Monday to Friday, 9:30 - 18:00.